# Manipulation des vecteurs avec numpy

# Création, accès, extraction, calculs

Ricco Rakotomalala

[http://eric.univ-lyon2.fr/~ricco/cours/cours\\_programmation\\_python.html](http://eric.univ-lyon2.fr/~ricco/cours/cours_programmation_python.html)

- Numpy est un package pour Python spécialisé dans la manipulation des tableaux (array), pour nous essentiellement les vecteurs et les matrices
- Les tableaux « numpy » ne gère que les objets de même type
- Le package propose un grand nombre de routines pour un accès rapide aux données (ex. recherche, extraction), pour les manipulations diverses (ex. tri), pour les calculs (ex. calcul statistique)
- Les tableaux « numpy » sont plus performants (rapidité, gestion de la volumétrie) que les collections usuelles de Python
- Les tableaux « numpy » sont sous-jacents à de nombreux packages dédiés au calcul scientifique sous Python.
- Attention, un vecteur est en réalité une matrice à 1 seule dimension

Il n'est pas possible de tout aborder dans ce support. Pour aller plus loin, voir absolument le manuel de référence (utilisé pour préparer ce diaporama). <http://docs.scipy.org/doc/numpy/reference/index.html>

Création à la volée, génération d'une séquence, chargement à partir d'un fichier

# **CRÉATION D'UN VECTEUR**

Préalable important : importer le module « numpy »

Création manuelle à partir d'un ensemble de valeurs

# Informations sur la structure

import numpy as np

a = **np**.array(**[**1.2,2.5,3.2,1.8**]**) Noter le rôle des [ ] pour

**np** sera l'alias utilisé pour accéder aux routines de la librairie « numpy ».

délimiter les valeurs

#type de la structure print(type(a)) #<class 'numpy.ndarray'> #type des données print(a.dtype) #float64 #nombre de dimensions print(a.ndim) #1 (on aura 2 si matrice, etc.) #nombre de lignes et col print(a.shape)  $\#(4) \to \infty$  a tuple ! 4 cases sur la 1<sup>ère</sup> dim (n<sup>o</sup>0) #nombre totale de valeurs print(a.size) #4, nb.lignes x nb.colonnes si matrice

### Typage des données

Le typage des valeurs peut être implicite ou explicite

#création et typage implicite  $a = np.array([1,2,4])$ print(a.dtype) #int32

#création et typage explicite – **préférable !**  $a = np.array([1,2,4], dtype = float)$ print(a.dtype) #float64 print(a)  $\#[1, 2, 4.]$ 

#un vecteur de booléens est tout à fait possible b = np.array([True,False,True,True], dtype=bool) print(b) #[True False True True]

Création d'un array d'objets complexes (autres que les types de base) est possible

# la donnée peut être un objet python  $a = np.array([{'Toto":(45,2000)}], {'Tata":(34,1500)}])$ print(a.dtype) #object

```
#suite arithmétique de raison 1
a = np.arange(start=0,stop=10)
print(a) #[0 1 2 3 4 5 6 7 8 9], attention dernière valeur est exclue
```

```
#suite arithmétique de raison step
a = np.arange(start=0,stop=10,step=2)
print(a) \#[0 \ 2 \ 4 \ 6 \ 8]
```

```
#suite linéaire, nb. de valeurs est spécifié par num
a = np.linspace(start=0,stop=10,num=5)
print(a) #[0. 2.5 5. 7.5 10.], la dernière valeur est incluse ici
```

```
#vecteur de valeurs identiques 1 - 1 seule dim et 5 valeurs
a = np.ones(shape=5)print(a) \# [1. 1. 1. 1. 1.]
```

```
#plus généralement – répétition 5 fois (1 dimension) de la valeur 3.2
a = np-full(shape=5, fill value=3.2)print(a) #[3.2 3.2 3.2 3.2 3.2]
```
Les données peuvent être stockées dans un fichier texte (loadtxt pour charger, savetxt pour sauver)

#charger à partir d'un fichier #typage explicite possible a = np.loadtxt("vecteur.txt",dtype=float) print(a) #[4. 5. 8. 16. 68. 14. 35.]

1 seule colonne

pour l'instant

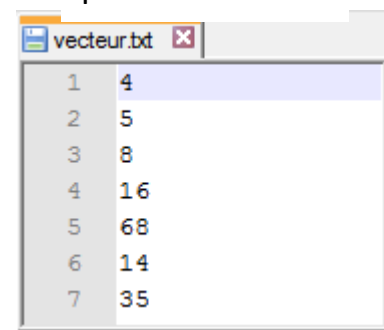

Remarque : si besoin, modifier le répertoire par défaut avec la fonction **chdir()** du module **os** (qu'il faut importer au préalable)

Conversion d'une collection (type standard Python) en type array de « numpy »

#liste de valeurs

 $\text{lst} = [1.2, 3.1, 4.5]$ print(type(lst)) #<class 'list'> #conversion à partir d'une liste a = np.asarray(lst,dtype=float) print(type(a)) #<class 'numpy.ndarray'> print(a)  $\#$ [1.2 3.1 4.5]

#### Redimensionnement

Rajouter une valeur en dernière position

Suppression d'une valeur via son indice

Redimensionnement explicite

Concaténation de 2 vecteurs

#vecteur de valeurs  $a = np.array([1.2, 2.5, 3.2, 1.8])$ #ajouter une valeur , placée en dernière position  $a = np.append(a, 10)$ print(a) #[1.2 2.5 3.2 1.8 10.]

#suppression via indice b = np.delete(a,2) #une plage d'indices est aussi possible print(b)  $\#$ [1.2 2.5 1.8 10.]

 $a = np.array([1,2,3])$ #redimensionnement #1 valeur pour vecteur, couple de valeurs pour matrice a.resize(new\_shape=5) print(a)  $\#$ [1 2 3 0 0], les nouvelles cases mises à 0

#concatenation 2 vecteurs

 $x = np.array([1, 2, 5, 6])$  $y = np.array([2,1,7,4])$  $z = np.append(x,y)$ print(z)  $\#$ [1 2 5 6 2 1 7 4]

Accéder aux valeurs via des indices ou des conditions

# **EXTRACTION DES VALEURS**

Accès indicé – Plages d'indices – v = np.array([1.2,7.4,4.2,8.5,6.3])

```
#toutes les valeurs
print(v)
#ou
print(v[:]) # noter le rôle du : , il faut lire ici début à fin
```

```
#accès indicé - première valeur
print(v[0]) # 1.2 – Noter que le 1<sup>er</sup> indice est 0 (zéro)
```

```
#dernière valeur
print(v[v.size-1]) #6.3, v.size est ok parce que v est un vecteur
```

```
#plage d'indices contigus
print(v[1:3]) # [7.4 4.2]
```

```
#extrêmes, début à 3 (non-inclus)
print(v[:3]) # [1.2 \ 7.4 \ 4.2]
```

```
#extrêmes, 2 à fin
print(v[2:]) # [4.2 \ 8.5 \ 6.3]
```

```
#indice négatif
print(v[-1]) # 6.3, dernier élément
```

```
#indices négatifs
print(v[-3:]) # [4.2 8.5 6.3], 3 derniers éléments
```
Remarque : Mis à part

les singletons, les

vecteurs générés sont

de type numpy.ndarray

Accès indicé – Ecriture générique -  $v = np.array([1.2,7.4,4.2,8.5,6.3])$ 

La notation générique des indices est : début:fin:pas fin est non inclus dans la liste

```
#valeur n°1 à n°3 avec un pas de 1
print(v[1:4:1]) # [7.4, 4.2, 8.5]
```

```
#le pas de 1 est implicite
print(v[1:4]) \# [7.4, 4.2, 8.5]
```

```
#n°0 à n°2 avec un pas de 2
print(v[0:3:2]) # [1.2, 4.2]
```

```
#le pas peut être négatif, n°3 à n°1 avec un pas de -1
print (v[3:0:-1]) # [8.5, 4.2, 7.4]
```
#on peut exploiter cette idée pour inverser un vecteur -- ou bien utiliser flip() print(v[ $::-1$ ]) # [6.3, 8.5, 4.2, 7.4, 1.2]

```
#extraction avec un vecteur de booléens
#si b trop court, tout le reste est considéré False
#si b trop long, erreur
b = np.array([False,True,False,True,False],dtype=bool)
print(v[b]) \# [7.4 8.5]
```

```
#on peut utiliser une condition pour l'extraction
print(v[v < 7]) # [1.2 4.2 6.3]
```
#parce que la condition est un vecteur de booléen  $b = v < 7$ print(b) # [True False True False True] print(type(b)) # <class 'numpy.ndarray'>

```
#on peut utiliser la fonction extract()
print(np.extract(v < 7, v)) # [1.2 4.2 6.3]
```
#recherche valeur max print(np.max(v)) #  $8.5$ 

#recherche indice de valeur max print(np.argmax(v)) # 3

#tri des valeurs print(np.sort(v)) #  $[1.2 4.2 6.3 7.4 8.5]$ 

#récupération des indices triés print(np.argsort(v)) #  $[0 2 4 1 3]$ 

#valeurs distinctes  $a = np.array([1,2,2,1,1,2])$ print(np.unique(a))  $\#$  [1 2] Remarque : L'équivalent existe pour min()

# **CALCULS SUR LES VECTEURS**

#moyenne print(np.mean(v))  $# 5.52$ 

#médiane print(np.median(v))  $\#$  6.3

#variance print(np.var(v)) #  $6.6856$ 

#quantile print(np.percentile(v,50)) #6.3 (50% = médiane)

#somme print(np.sum(v))  $\#$  27.6

#somme cumulée print(np.cumsum(v)) #  $[1.2 \ 8.6 \ 12.8 \ 21.3 \ 27.6]$ 

La librairie n'est pas très fournie, nous aurons besoin de SciPy (et autres)

#### #calculs entre vecteurs

 $x = np.array([1.2, 1.3, 1.0])$  $y = np.array([2.1, 0.8, 1.3])$ #multiplication print( $x^*y$ ) # [2.52 1.04 1.3] #addition print(x+y)  $\#$  [3.3 2.1 2.3] #multiplication par un scalaire print( $2*x$ ) # [ $2.4$  2.6 2.]

```
#comparaison de vecteurs
```

```
x = np.array([1,2,5,6])y = np.array([2,1,7,4])b = x > vprint(b) # [False True False True]
```
#### #opérations logiques

a = np.array([True,True,False,True],dtype=bool) b = np.array([True,False,True,False],dtype=bool) #ET logique np.logical and(a,b) # [True False False False] #OU exclusif logique np.logical\_xor(a,b) # [False True True True]

Principe : Les calculs se font élément par élément (elemenstwise) entre vecteurs « numpy » - On a le même principe sous R, mais sans la réplication si les dimensions ne concordent pas.

> La liste des fonctions est longue. Voir -

> [http://docs.scipy.org/doc/nump](http://docs.scipy.org/doc/numpy/reference/routines.logic.html) y/reference/routines.logic.html

 $x = np.array([1.2, 1.3, 1.0])$  $y = np.array([2.1, 0.8, 1.3])$ 

#produit scalaire  $z = np-vdot(x,y)$ print(z)  $\#$  4.86

#ou l'équivalent calculé print(np.sum( $x^*y$ )) # 4.86

#norme d'un vecteur  $n = np.linalg.norm(x)$ print(n) # 2.03

#ou l'équivalent calculé import math print(math.sqrt(np.sum( $x^{**}2$ ))) # 2.03 Principe : Des fonctions spécifiquement matricielles existent, certaines s'appliquent à des vecteurs

#opérations ensemblistes  $x = np.array([1,2,5,6])$  $y = np.array([2,1,7,4])$ 

Principe : Un vecteur de valeurs (surtout entières) peut être considéré comme un ensemble de valeurs.

```
#intersection
print(np.intersect1d(x,y)) # \lceil 1 \rceil 2
```
#union – attention, ce n'est pas une concaténation print(np.union1d(x,y)) #  $[1 \ 2 \ 4 \ 5 \ 6 \ 7]$ 

#différence c.à-d. qui sont dans x et pas dans y print(np.setdiff1d(x,y)) #  $[5 \ 6]$ 

## Références

De la documentation à profusion (**n'achetez pas des livres sur Python**)

Site du cours

[http://eric.univ-lyon2.fr/~ricco/cours/cours\\_programmation\\_python.html](http://eric.univ-lyon2.fr/~ricco/cours/cours_programmation_python.html)

Site de Python Welcome to Python - <https://www.python.org/> Python **3.4.3** documentation - <https://docs.python.org/3/index.html>

Portail Python Page Python de [Developpez.com](http://python.developpez.com/)

#### Quelques cours en ligne

P. Fuchs, P. Poulain, « [Cours de Python](http://python.developpez.com/tutoriels/cours-python-uni-paris7/) » sur Developpez.com

G. Swinnen, « [Apprendre à programmer avec Python](http://python.developpez.com/cours/TutoSwinnen/) » sur Developpez.com

« [Python](https://www.codecademy.com/fr/tracks/python) », Cours interactif sur [Codecademy](https://www.codecademy.com/fr/about)

POLLS (KDnuggets) **Data Mining / Analytics Tools Used** Python, 4ème en [2015](http://www.kdnuggets.com/polls/2015/analytics-data-mining-data-science-software-used.html) **What languages you used for data mining / data science?** Python, 3ème en [2014](http://www.kdnuggets.com/polls/2014/languages-analytics-data-mining-data-science.html) (derrière R et SAS)